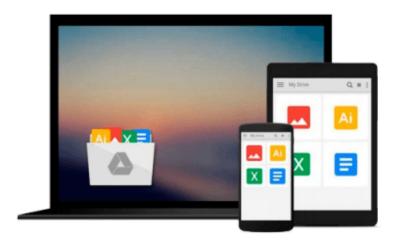

# Practical Programming: An Introduction to Computer Science Using Python 3 (Pragmatic Programmers)

Paul Gries, Jennifer Campbell, Jason Montojo

Download now

<u>Click here</u> if your download doesn"t start automatically

## Practical Programming: An Introduction to Computer Science Using Python 3 (Pragmatic Programmers)

Paul Gries, Jennifer Campbell, Jason Montojo

Practical Programming: An Introduction to Computer Science Using Python 3 (Pragmatic Programmers) Paul Gries, Jennifer Campbell, Jason Montojo

This book is for anyone who wants to understand computer programming. You'll learn to program in a language that's used in millions of smartphones, tablets, and PCs. You'll code along with the book, writing programs to solve real-world problems as you learn the fundamentals of programming using Python 3. You'll learn about design, algorithms, testing, and debugging, and come away with all the tools you need to produce quality code. In this second edition, we've updated almost all the material, incorporating the lessons we've learned over the past five years of teaching Python to people new to programming.

You don't need any programming experience to get started. First, you'll get a detailed introduction to Python and to programming. You'll find out exactly what happens when your programs are executed. Through real-world examples, you'll learn how to work with numbers, text, big data sets, and files. Then you'll see how to create and use your own data types.

The incremental examples show you the steps and missteps that happen while developing programs, so you know what to expect when you tackle a problem on your own. Inspired by "How to Design Programs" (HtDP), you'll learn a six-step recipe for designing functions, which helps you as you start to learn the concepts--and becomes an integral part of writing programs by the end.

As you learn to use the fundamental programming tools in the first half of the book, you'll see how to document and organize your code so that you and other programmers can more easily read and understand it. Beyond the basics, you'll learn how to ensure that your programs are reliable, and how to work with databases, download data from the web automatically, and build user interfaces. Most importantly, you'll learn how to think like a professional programmer.

You'll need to download Python 3, available from "python.org". With that download comes IDLE, the editor we use for writing and running Python programs. (If you use Linux, you may need to installPython 3 and IDLE separately.)

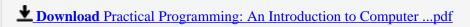

Read Online Practical Programming: An Introduction to Comput ...pdf

Download and Read Free Online Practical Programming: An Introduction to Computer Science Using Python 3 (Pragmatic Programmers) Paul Gries, Jennifer Campbell, Jason Montojo

#### From reader reviews:

#### William Grimm:

Now a day people that Living in the era exactly where everything reachable by connect with the internet and the resources inside can be true or not call for people to be aware of each information they get. How a lot more to be smart in acquiring any information nowadays? Of course the correct answer is reading a book. Examining a book can help people out of this uncertainty Information specifically this Practical Programming: An Introduction to Computer Science Using Python 3 (Pragmatic Programmers) book as this book offers you rich details and knowledge. Of course the knowledge in this book hundred % guarantees there is no doubt in it you probably know this.

#### **Carl Vincent:**

A lot of people always spent their particular free time to vacation or maybe go to the outside with them friends and family or their friend. Do you realize? Many a lot of people spent many people free time just watching TV, or even playing video games all day long. If you need to try to find a new activity this is look different you can read a book. It is really fun for you. If you enjoy the book that you just read you can spent the whole day to reading a e-book. The book Practical Programming: An Introduction to Computer Science Using Python 3 (Pragmatic Programmers) it doesn't matter what good to read. There are a lot of those who recommended this book. These people were enjoying reading this book. In the event you did not have enough space to deliver this book you can buy typically the e-book. You can m0ore simply to read this book from the smart phone. The price is not too expensive but this book has high quality.

#### **Ernie Fleishman:**

Beside this Practical Programming: An Introduction to Computer Science Using Python 3 (Pragmatic Programmers) in your phone, it could possibly give you a way to get more close to the new knowledge or details. The information and the knowledge you can got here is fresh through the oven so don't end up being worry if you feel like an old people live in narrow village. It is good thing to have Practical Programming: An Introduction to Computer Science Using Python 3 (Pragmatic Programmers) because this book offers to your account readable information. Do you occasionally have book but you do not get what it's all about. Oh come on, that will not end up to happen if you have this within your hand. The Enjoyable blend here cannot be questionable, just like treasuring beautiful island. Use you still want to miss the idea? Find this book as well as read it from now!

#### **Helen Butts:**

Within this era which is the greater man or woman or who has ability in doing something more are more valuable than other. Do you want to become considered one of it? It is just simple method to have that. What you are related is just spending your time not much but quite enough to experience a look at some books. One of the books in the top listing in your reading list is usually Practical Programming: An Introduction to

Computer Science Using Python 3 (Pragmatic Programmers). This book that is qualified as The Hungry Hills can get you closer in growing to be precious person. By looking upward and review this guide you can get many advantages.

Download and Read Online Practical Programming: An Introduction to Computer Science Using Python 3 (Pragmatic Programmers) Paul Gries, Jennifer Campbell, Jason Montojo #RZF0CVIUB7W

### Read Practical Programming: An Introduction to Computer Science Using Python 3 (Pragmatic Programmers) by Paul Gries, Jennifer Campbell, Jason Montojo for online ebook

Practical Programming: An Introduction to Computer Science Using Python 3 (Pragmatic Programmers) by Paul Gries, Jennifer Campbell, Jason Montojo Free PDF d0wnl0ad, audio books, books to read, good books to read, cheap books, good books, online books, books online, book reviews epub, read books online, books to read online, online library, greatbooks to read, PDF best books to read, top books to read Practical Programming: An Introduction to Computer Science Using Python 3 (Pragmatic Programmers) by Paul Gries, Jennifer Campbell, Jason Montojo books to read online.

Online Practical Programming: An Introduction to Computer Science Using Python 3 (Pragmatic Programmers) by Paul Gries, Jennifer Campbell, Jason Montojo ebook PDF download

Practical Programming: An Introduction to Computer Science Using Python 3 (Pragmatic Programmers) by Paul Gries, Jennifer Campbell, Jason Montojo Doc

Practical Programming: An Introduction to Computer Science Using Python 3 (Pragmatic Programmers) by Paul Gries, Jennifer Campbell, Jason Montojo Mobipocket

Practical Programming: An Introduction to Computer Science Using Python 3 (Pragmatic Programmers) by Paul Gries, Jennifer Campbell, Jason Montojo EPub